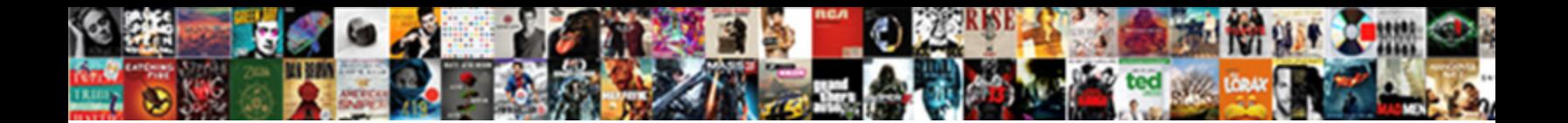

## Intune Apple Mdm Push Certificate

**Select Download Format:** 

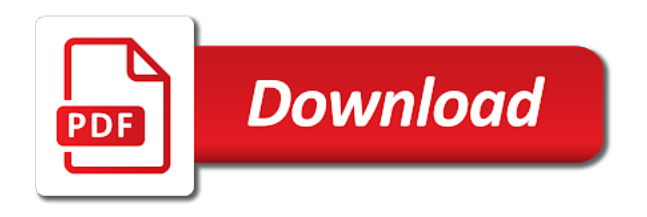

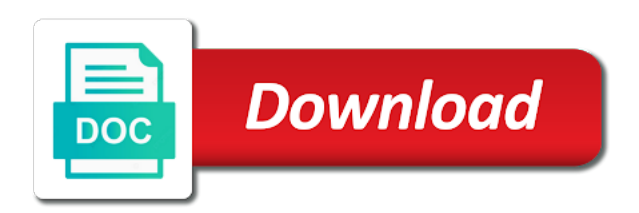